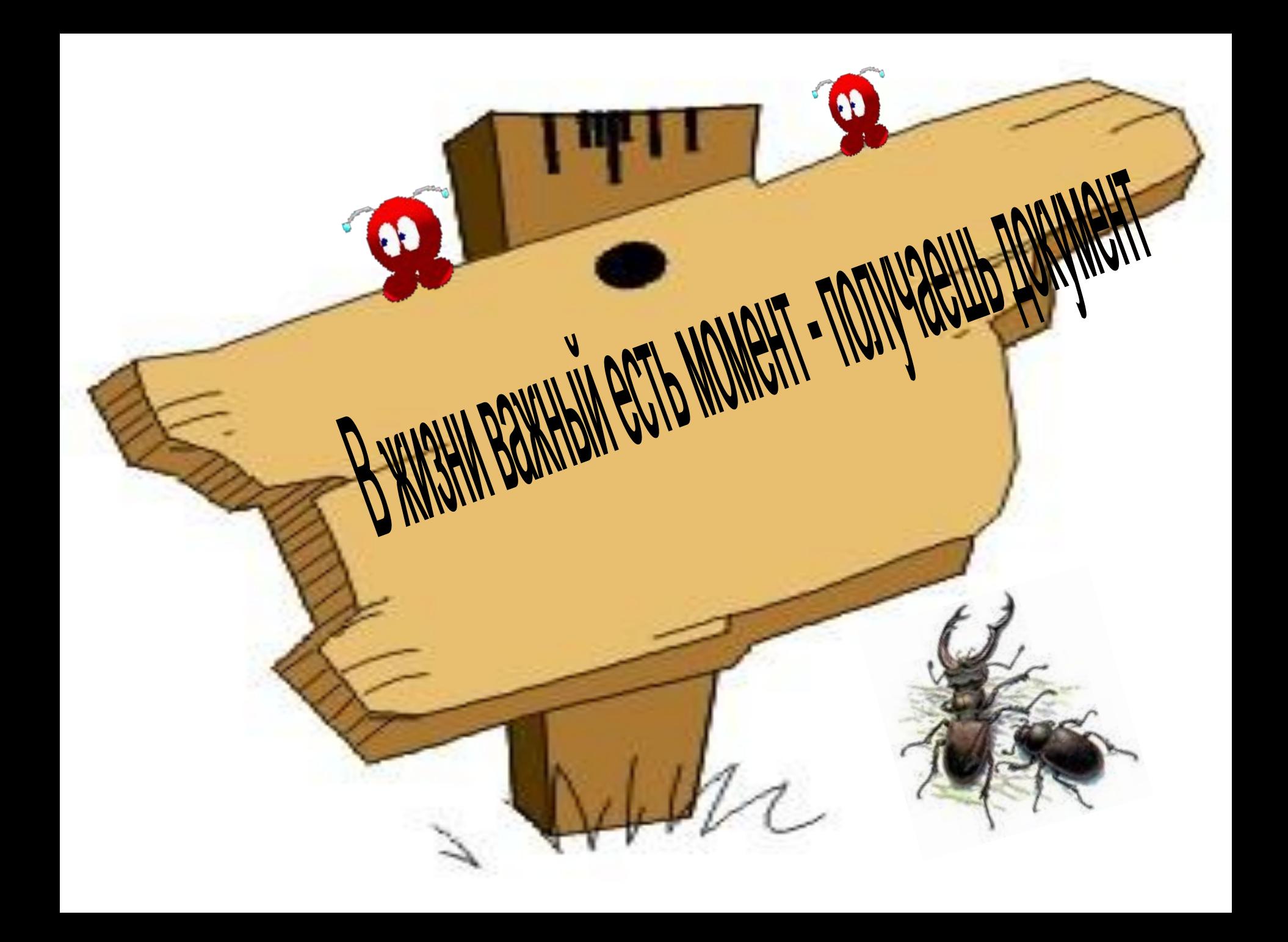

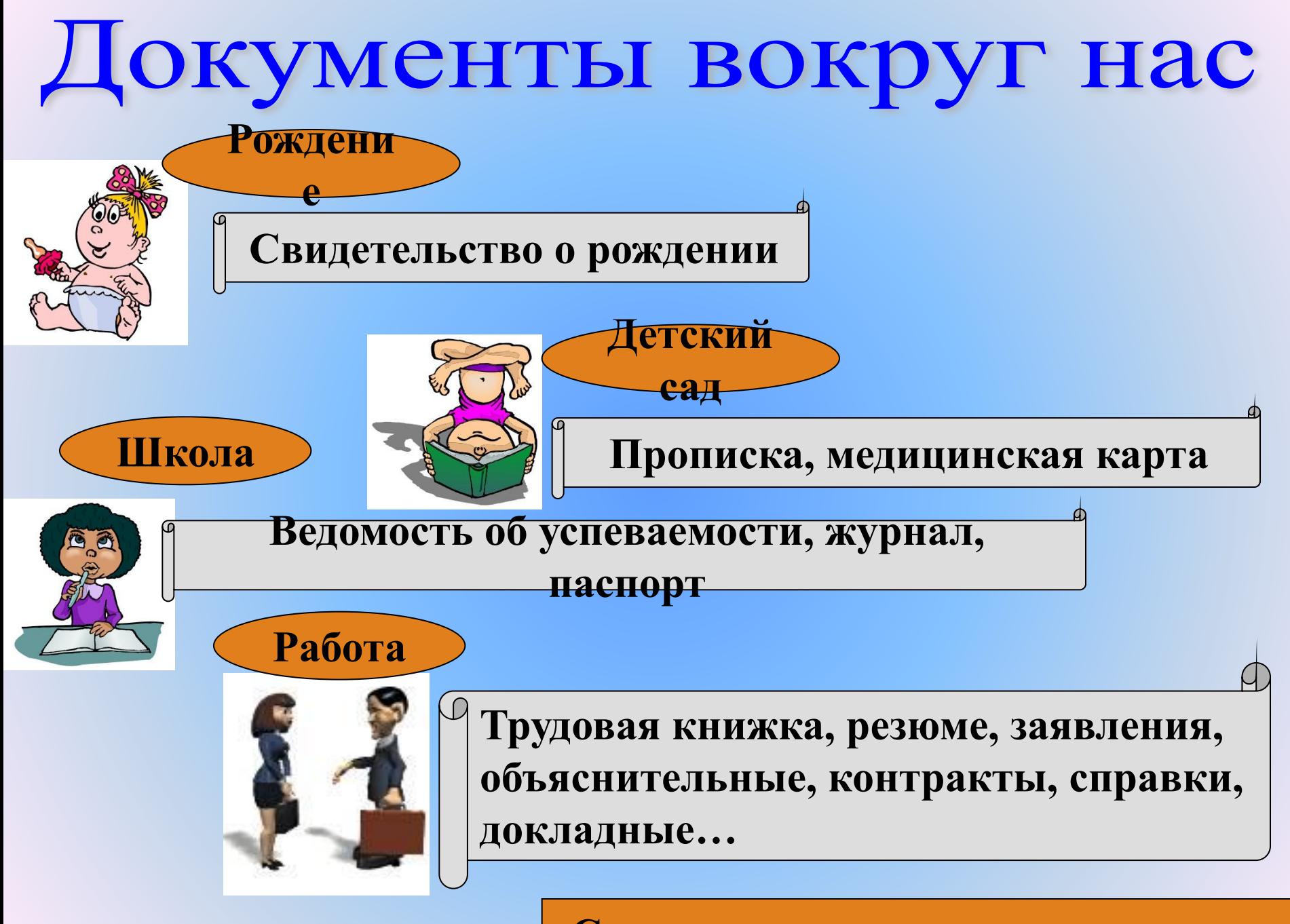

#### **Свидетельство о смерти, завещание**

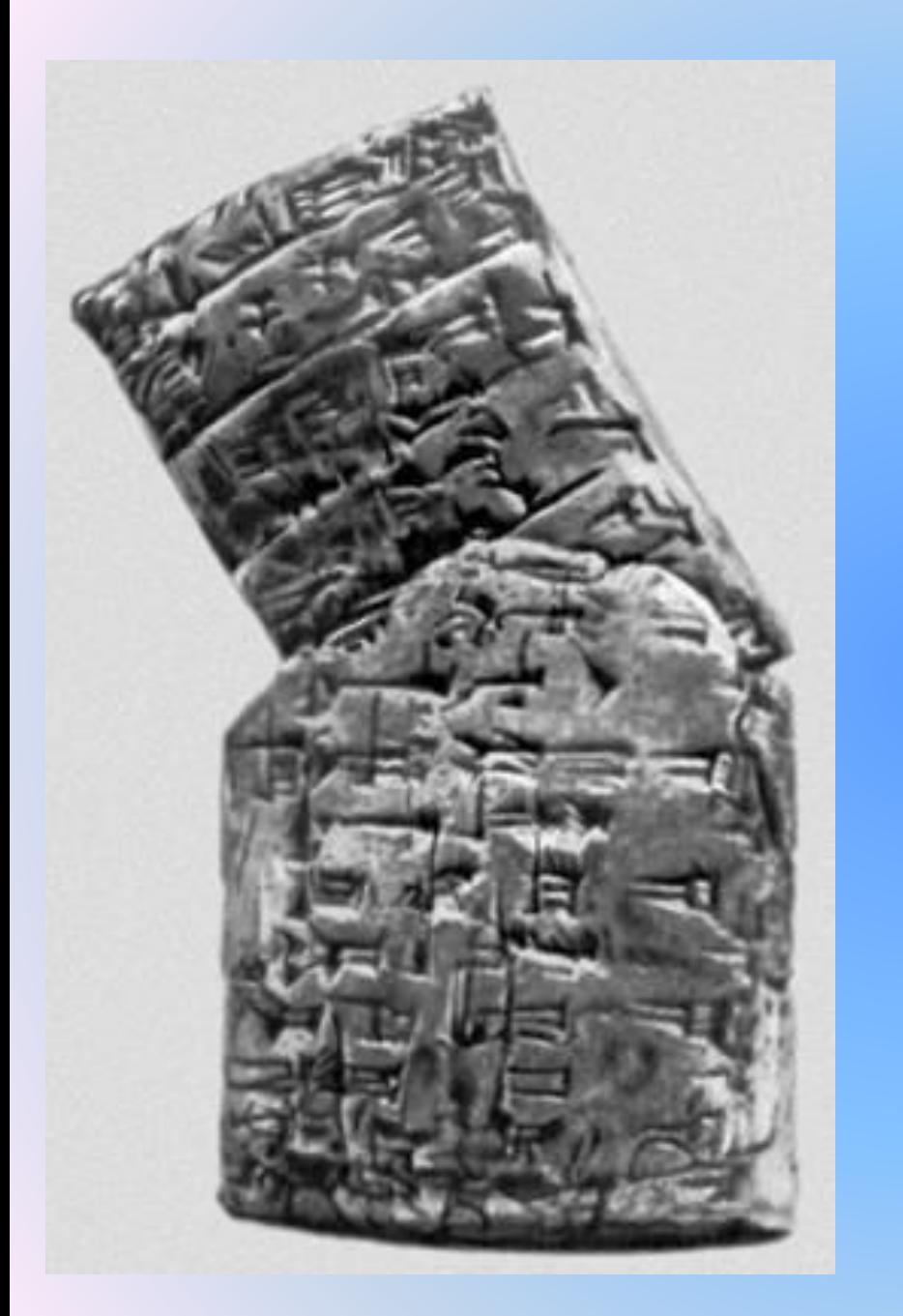

### **Глиняные плитки**

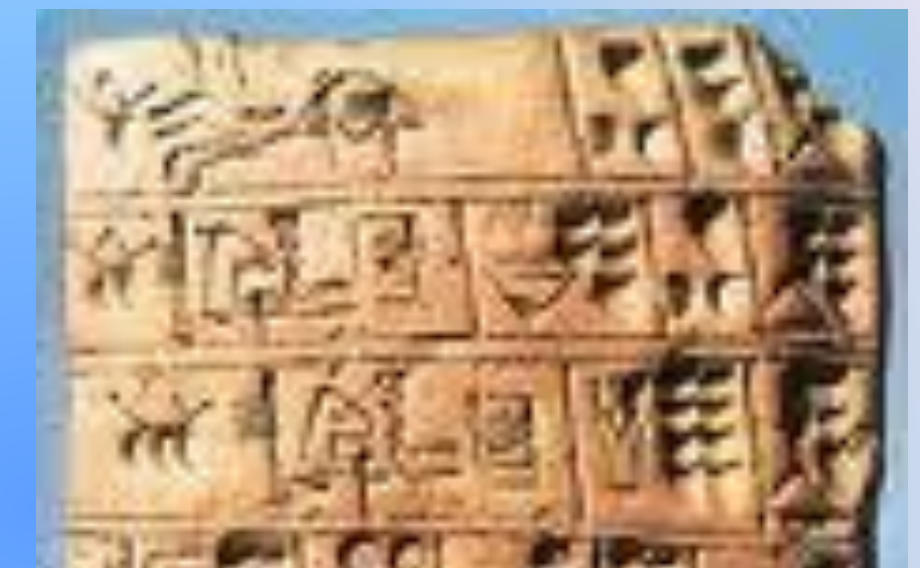

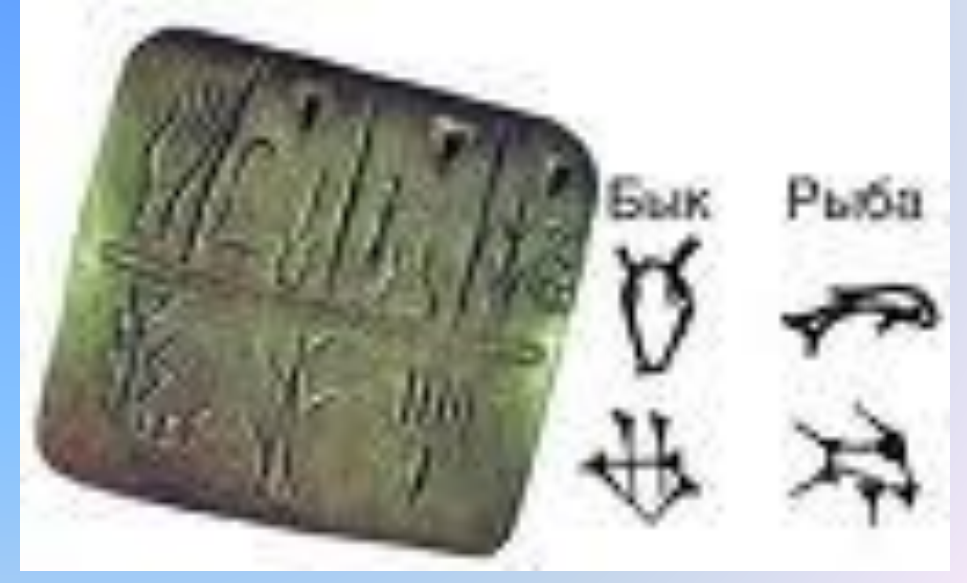

# *Папирусные свитки*

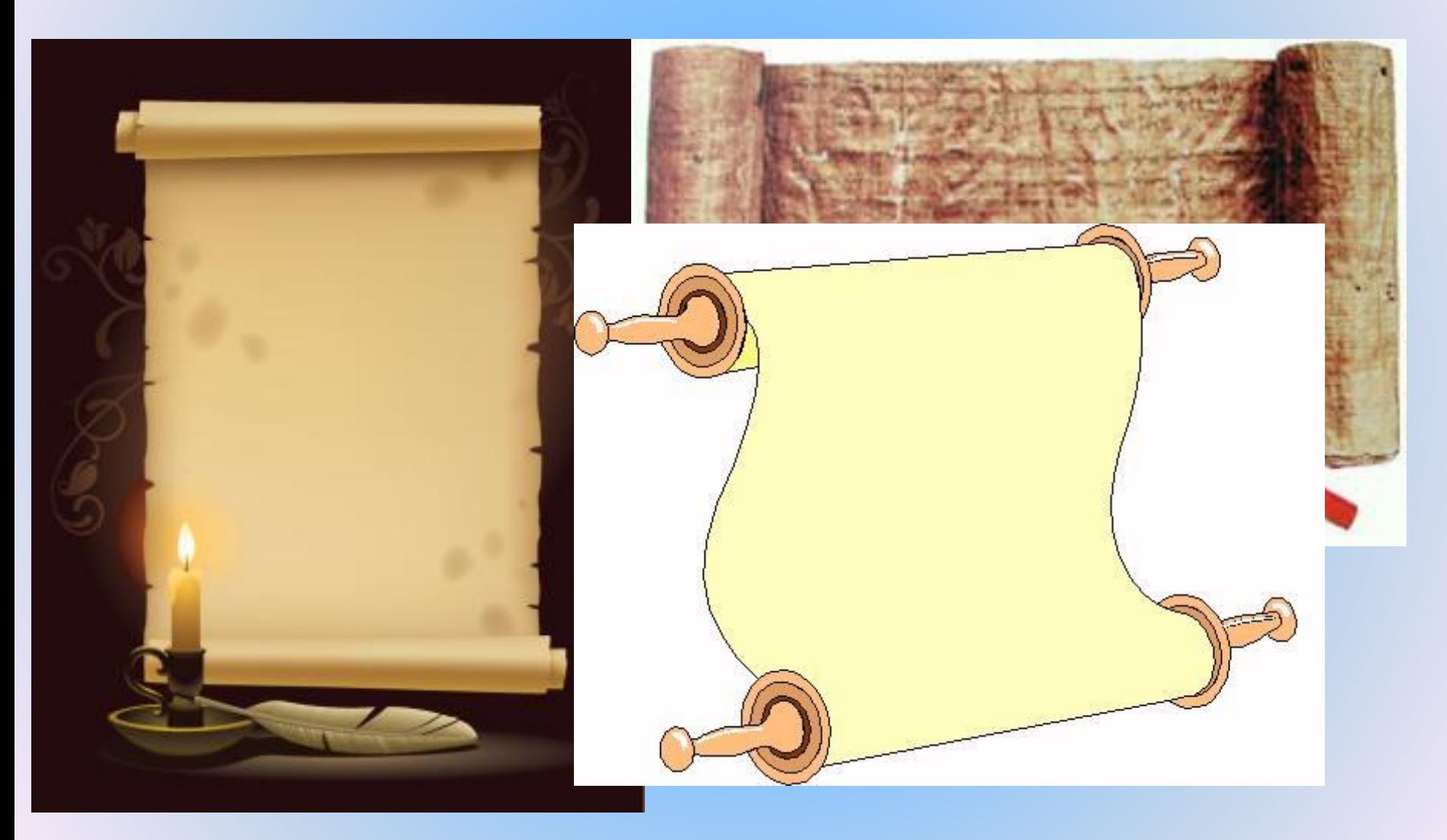

## *Пишущие машинки*

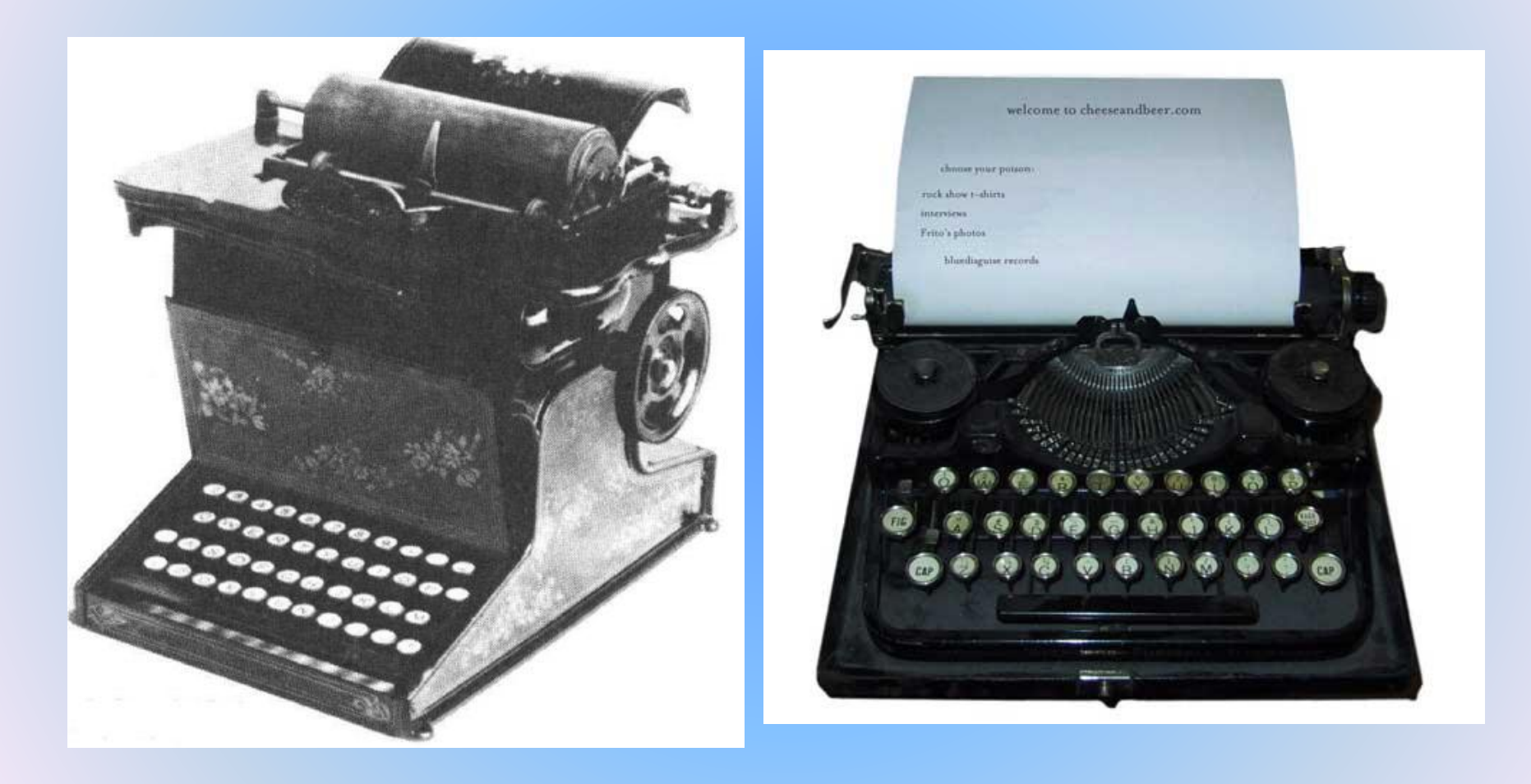

# *Пишущие машинки*

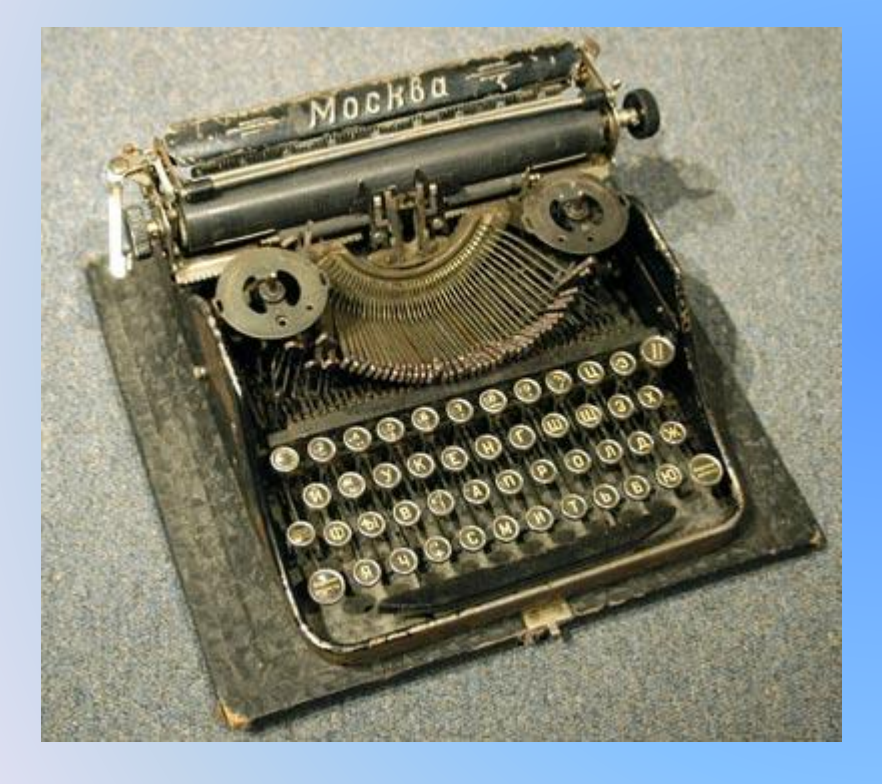

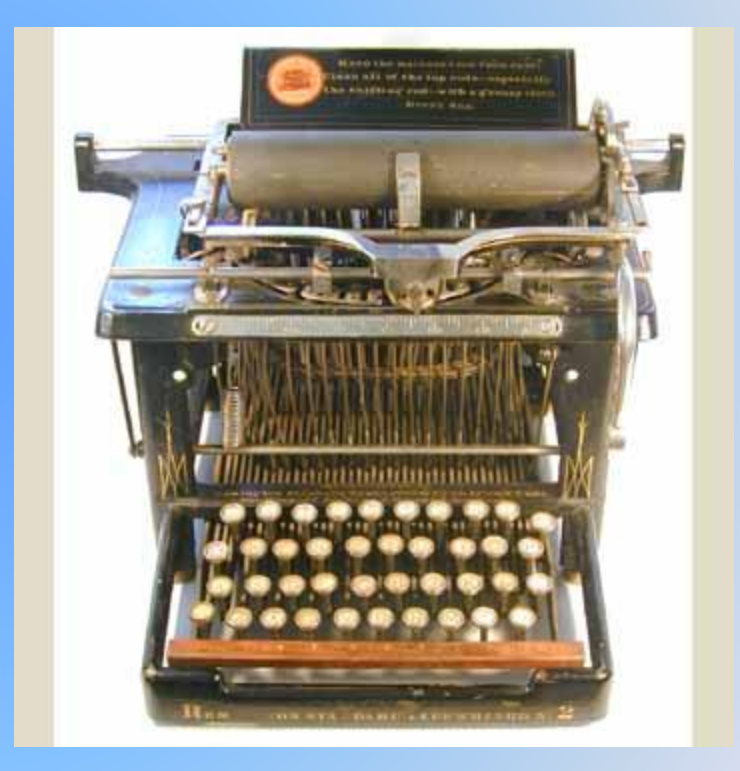

### *Пишущие машинки*

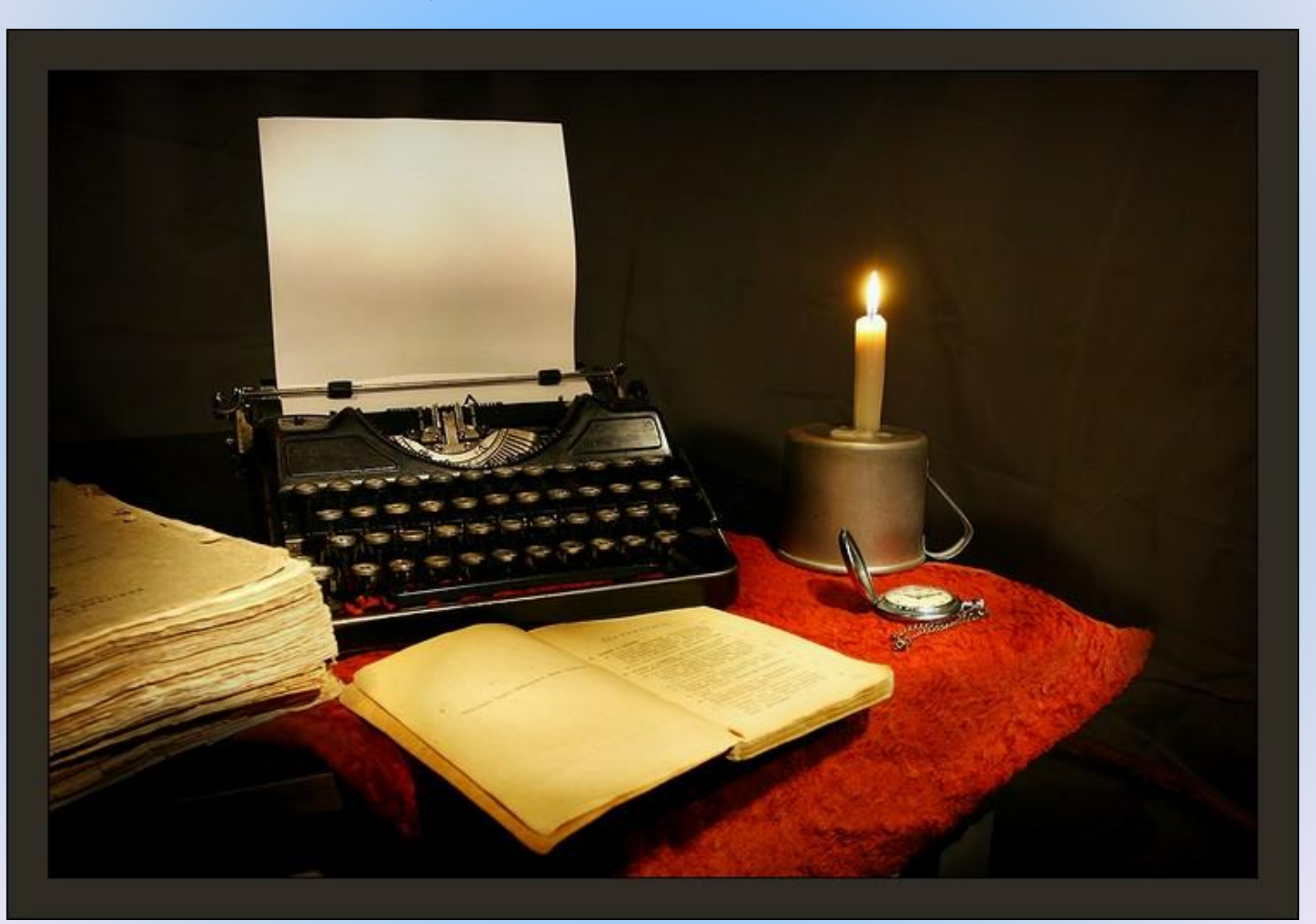

*Текстовый редактор* – это очень простая программа для работы с небольшим текстом.

Фотографии, чертежи, рисунки, схемы и таблицы текстовый редактор обрабатывать не может.

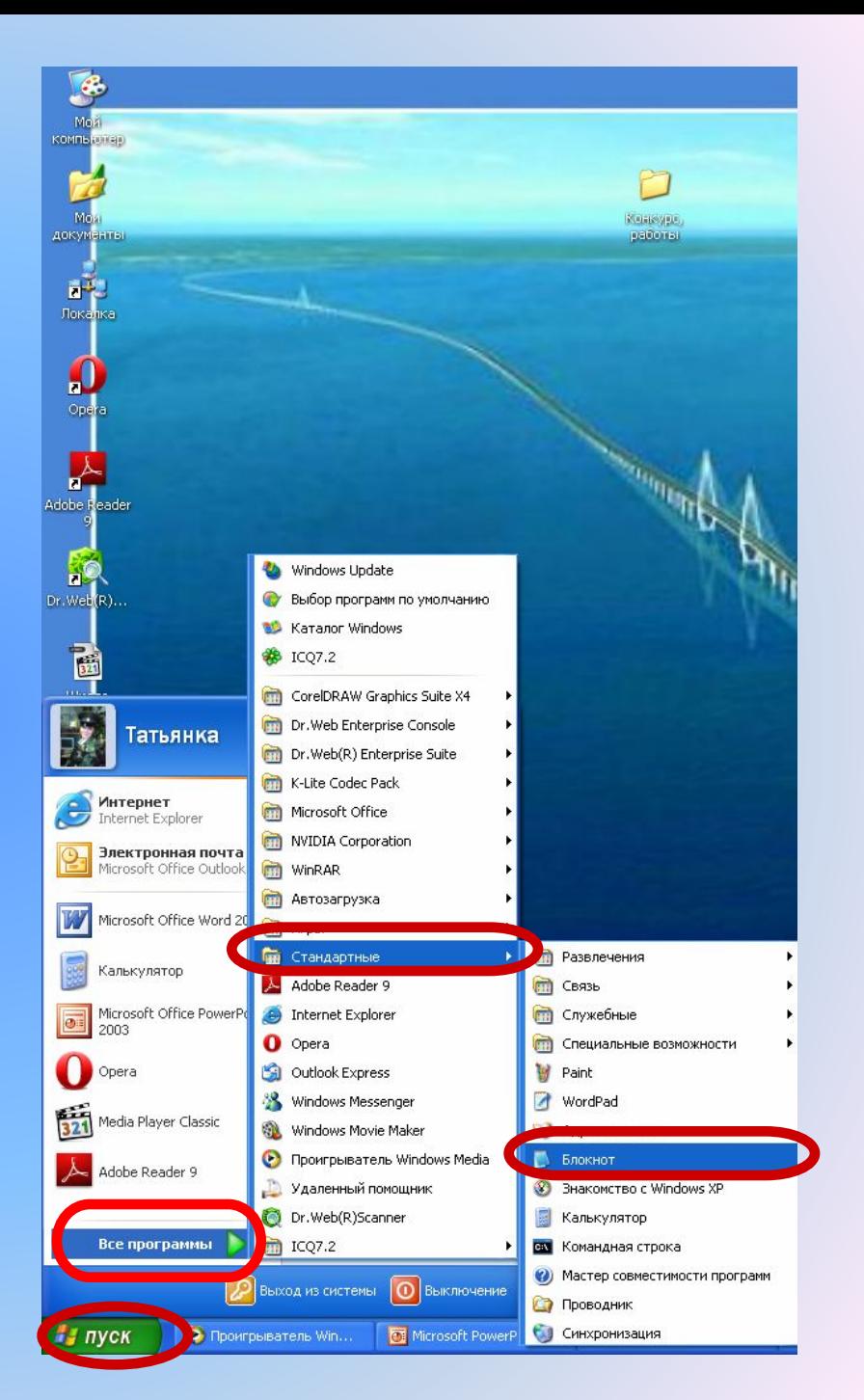

Файл Правка Формат Вид Справка

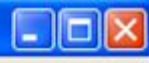

#### Текст состоит из букв, цифр  $(1, 2, 3...),$ знаков припинания и специальных символов, которые можно ввести с помощью клавиатуры компьютера.

*Текстовый процессор* – это более мощная программа для работы с текстами.

- *В текстовом процессоре можно:*
- Писать письма, рассказы, стихи, рефераты, доклады, книги;
- Изменять начертание и размер шрифта;
- Создавать таблицы, схемы, рисунки;

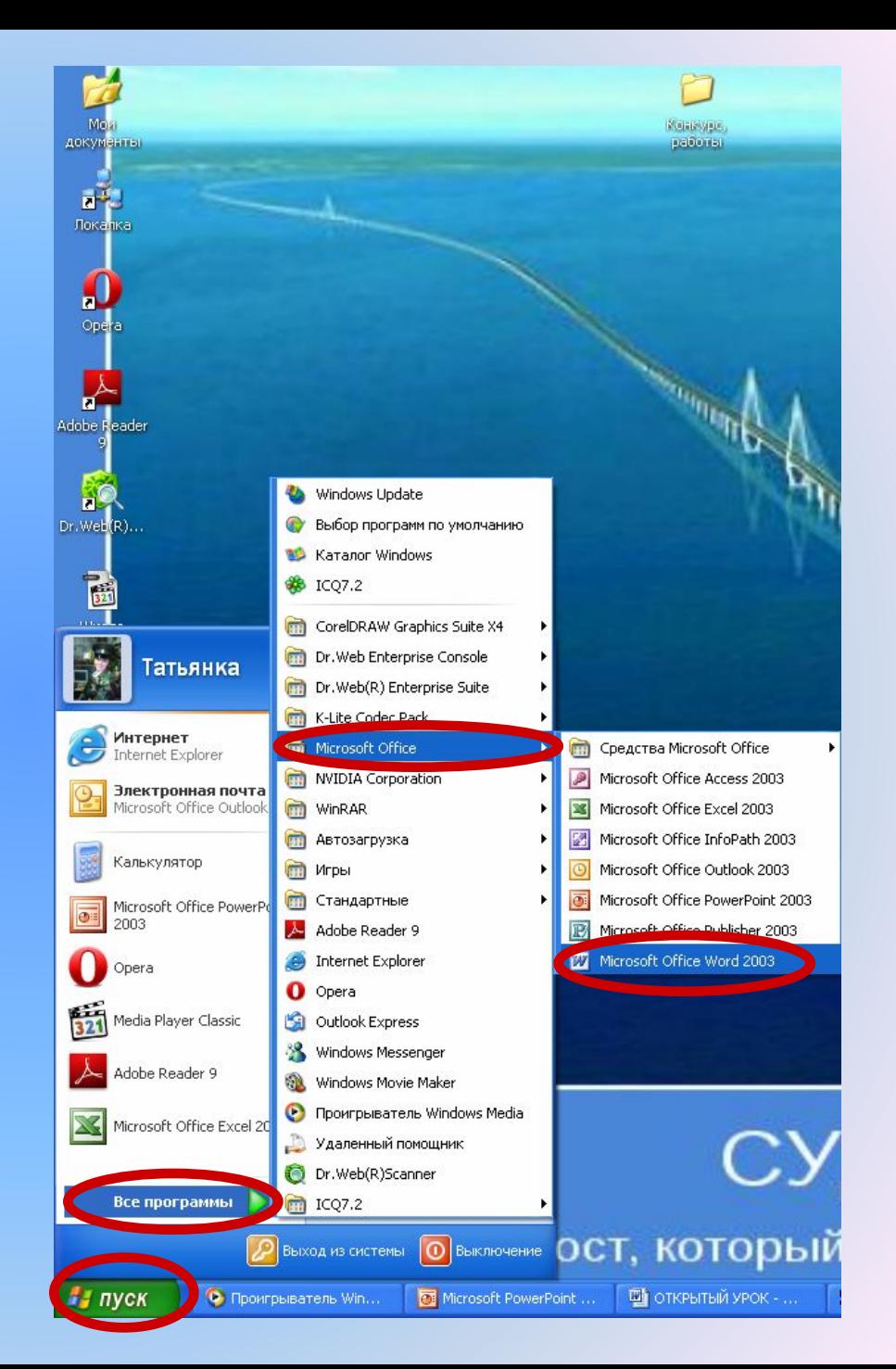

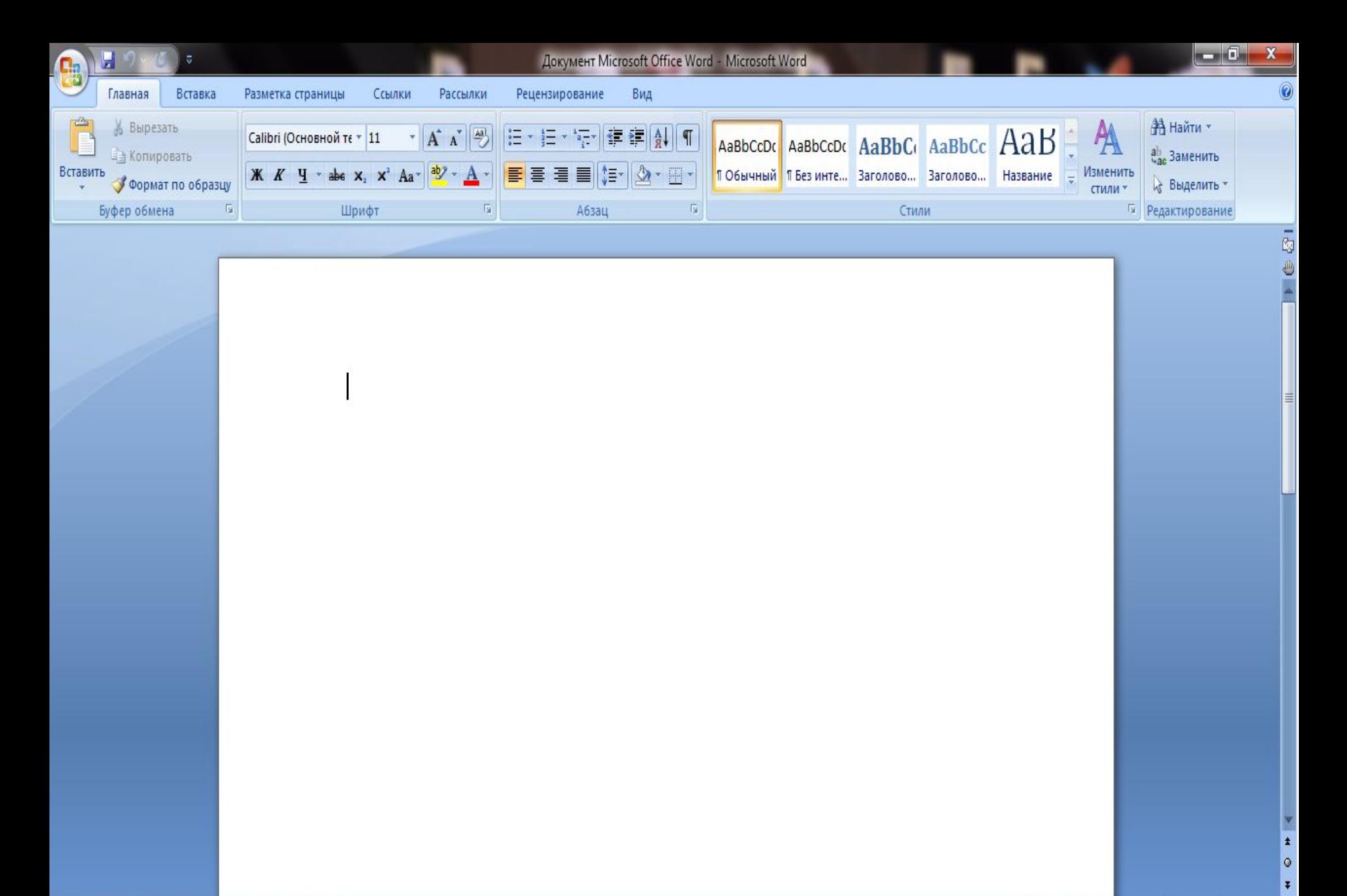

Страница: 1 из 1 Число слов: 0 Русский (Россия)

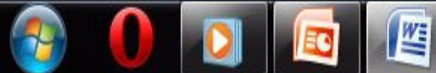

日日日 116% 〇

 $\overline{\Theta}$ 

 $\nabla$ 

### *Значение клавиш*

**Shift + Alt** – смена алфавита; **Shift + Enter** – переход на следующую строку; **Shift + «буква»** - заглавные буквы алфавита;

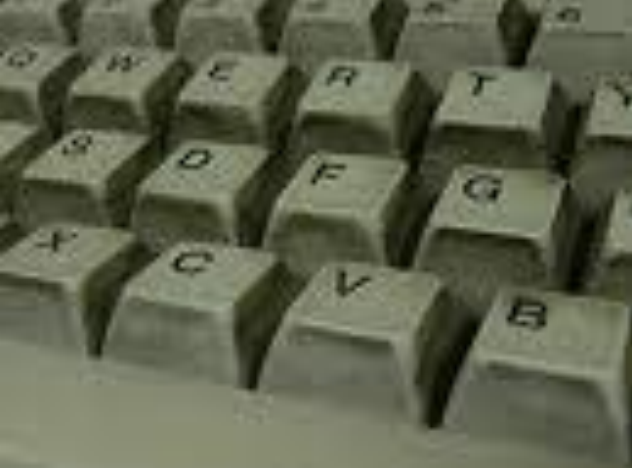

### *Значение клавиш*

**Caps Lock** – все предложение будет печататься заглавными буквами; **Backspace** - удаление символа слева от курсора; **Delete** – удаление символа справа от курсора;

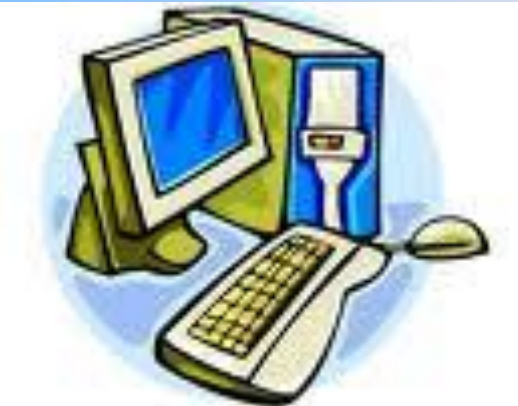

Полезные клавиши при работе с русским алфавитом Shift  $+1$  - ! Shift  $+2 -$  кавычки  $\langle \rangle$  $Shift + 3 - Ne$ Shift  $+4$  -; Shift +  $5 - \frac{6}{9}$ Shift  $+6 -$ :

### *Полезные клавиши при работе с русским алфавитом*

**Shift + 7 - ? Shift + 8 - \* Shift + 9 – ( Shift + 0 - )**

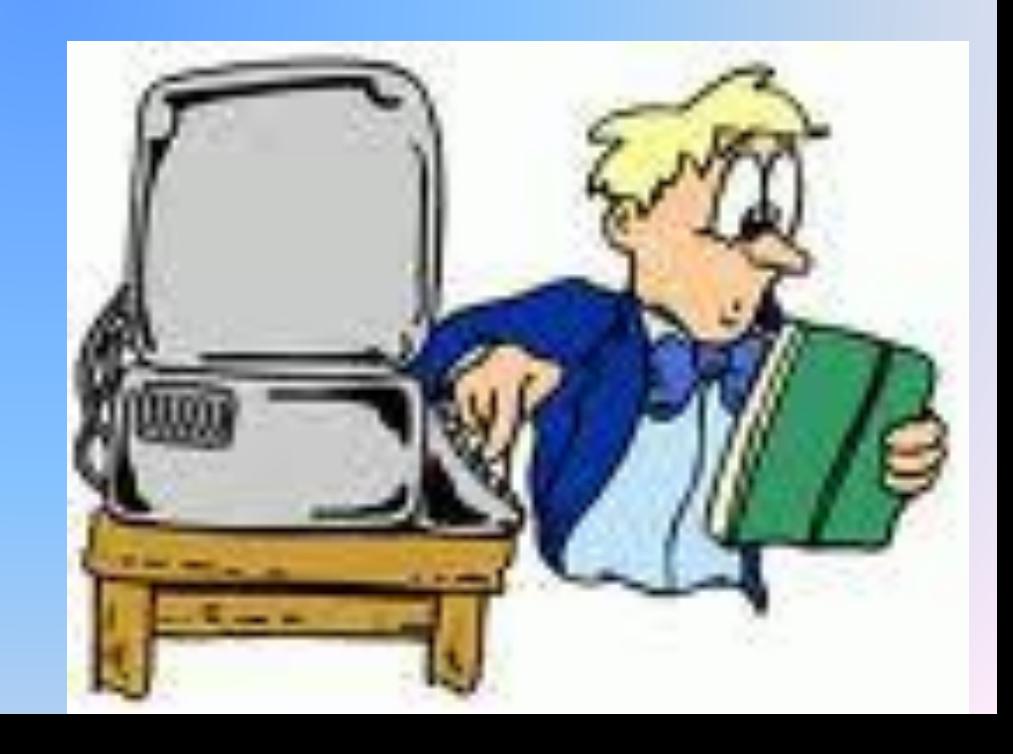

### «Горячие» клавиши MS Word

- **• Ctrl + A** Выделить всё (объекты, текст)
- **• Ctrl + C** Копировать в буфер обмена (объекты, текст)
- **• Ctrl + V** Вставить из буфера обмена (объекты, текст)
- **• Ctrl + X** Вырезать в буфер обмена (объекты, текст)

### «Горячие» клавиши MS Word

- **• Ctrl + N**Создать новый документ
- **• Ctrl + S**Сохранить текущий документ
- **• Ctrl + P**Печать документа
- **• Ctrl + Z** Отменить последнее действие
- **• Ctrl + End** Перемещение в началоконец строки текста

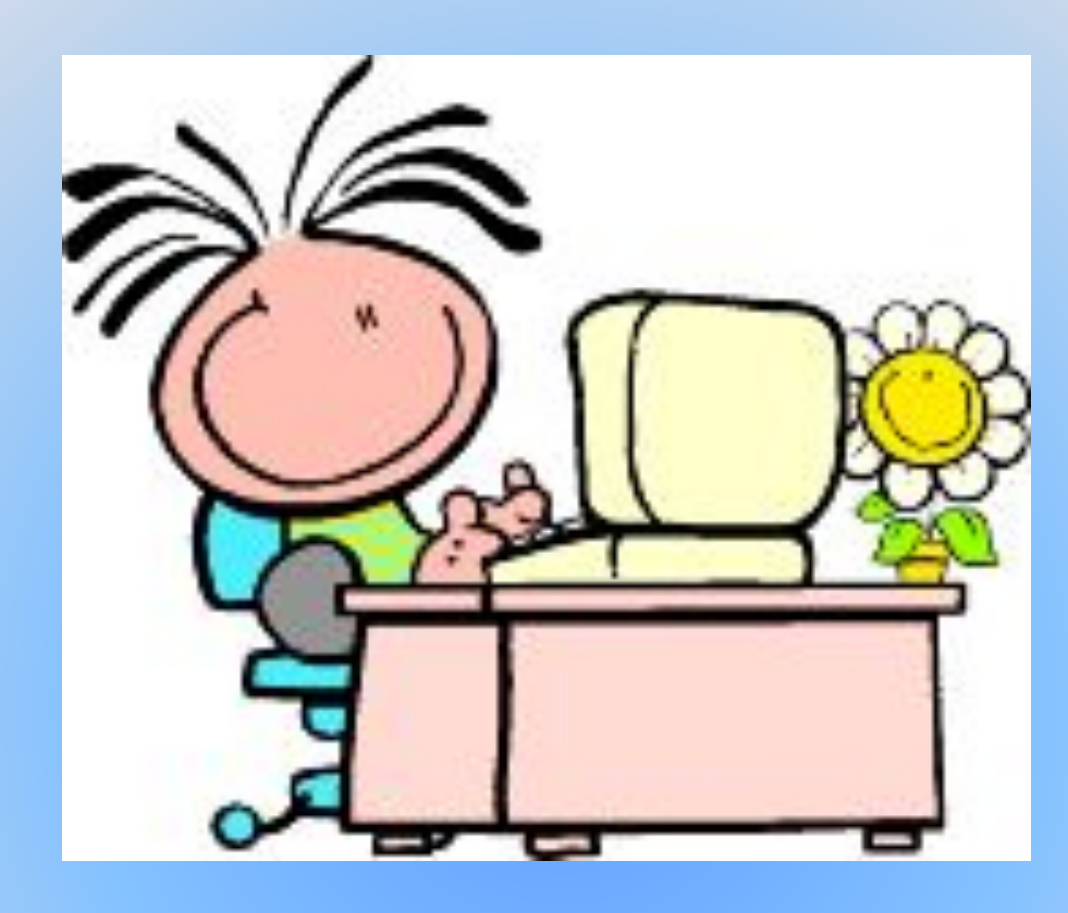

*Вы можете никогда не писать стихов или докладов, никогда не выступать с публичными речами, а вот оформлять тот или иной документ вам обязательно придется*